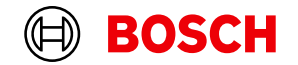

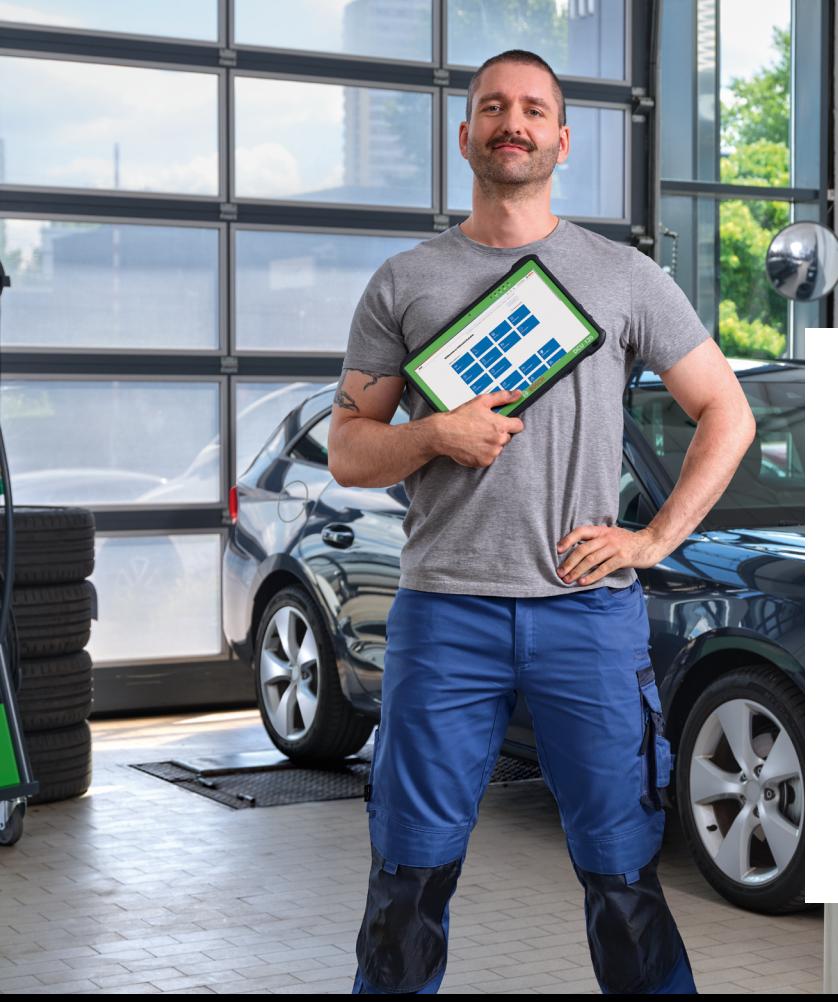

# **ESI[tronic] Evolution**

News 2024 | 1

- [The new start screen: Better overview, redesigned](#page-1-0)  [vehicle selection and favorite view](#page-1-0)
- [Bosch Connected Repair: Integrated directly into your](#page-3-0)  [start screen](#page-3-0)
- [Secure Diagnostic Access: Nissan, Subaru and](#page-4-0)  [Polestar now part of SDA](#page-4-0)
- [TechNuggetの専門家の洞察](#page-5-0)

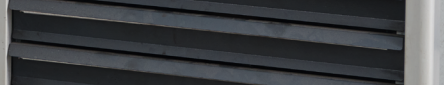

### <span id="page-1-0"></span>(⊟) **BOSCH**

### **The new start screen: Better overview, redesigned vehicle selection and favorite view**

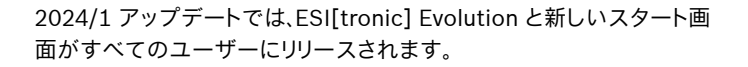

スタート画面では、概要が分かりやすくなり、最も重要な診断機能やド キュメントへの直接リンクが提供され、メカニックに Bosch Connected Repair Cloud からのそれぞれのジョブカードが直接表 示されます。

また車両の選択も再設計されました。

車両識別番号の読み上げや国別識別キーによる車両選択など、定評 のあるお馴染みの機能に加え、フリーテキストフィールドによる希望車 両の検索も可能になります。

もちろん、いままでどおり手動で車両を選択することも可能です。

お気に入りビューは、ログイン後のスタート画面をカスタムするために 使用されます。このビューはいつでも変更でき、ワンクリックで有効/無 効を切り替えることもできます。このカスタム機能により、ESI[tronic] Evolutionはユーザーのニーズに合った分かりやすいインターフェー スになります。

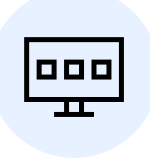

ESI[tronic] - News 2024 | 1

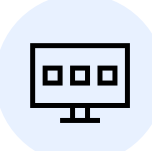

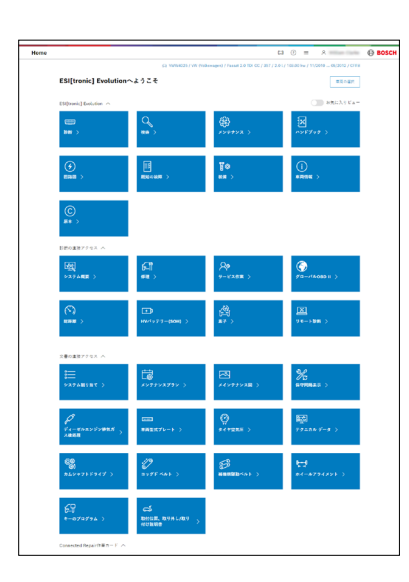

**EOSCH** 

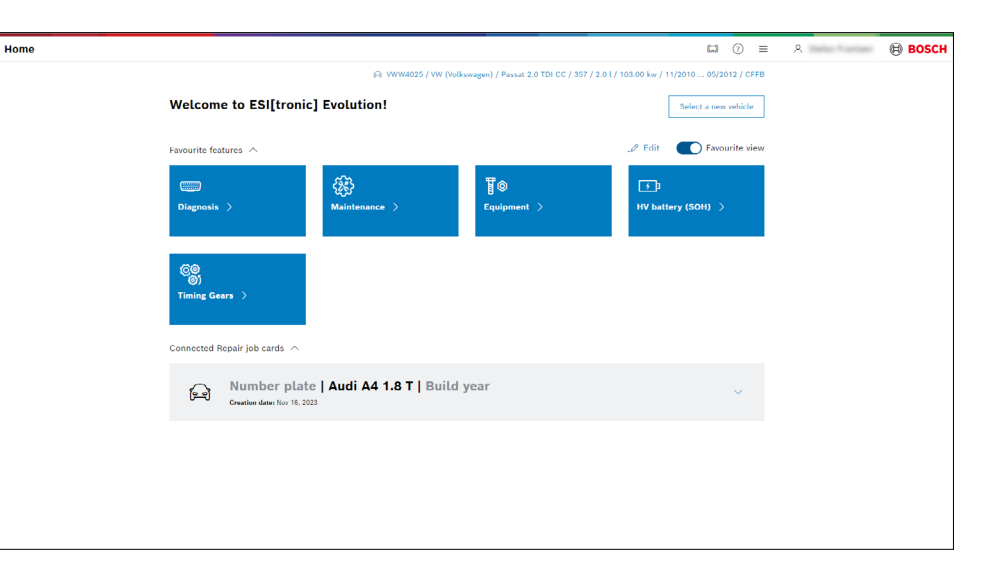

### <span id="page-3-0"></span>**BOSCH** (( $\Box$

# **Bosch Connected Repair: Integrated directly into your start screen**

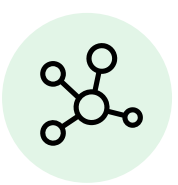

ESI[tronic] EvolutionにはネットワークソリューションBosch Connected Repair Cloudの機能も含まれています。

 将来的には、Bosch Connected Repair Cloud がスタート画面に直 接統合される予定です。 開いている作業項目は、ESI[tronic] Evolution から直接開始、編集、完了できます。

このソリューションでは、ワークショップのデバイスが相互に接続さ れ、それらのデータが中央のボッシュ クラウドに保存されます。 これ により、独自のローカル サーバーやローカル データ ストレージが不 要になります。

(既存のBosch Connected Repairをローカルサーバーで使用し続 ける事も可能ですが、スタート画面には統合されません。)

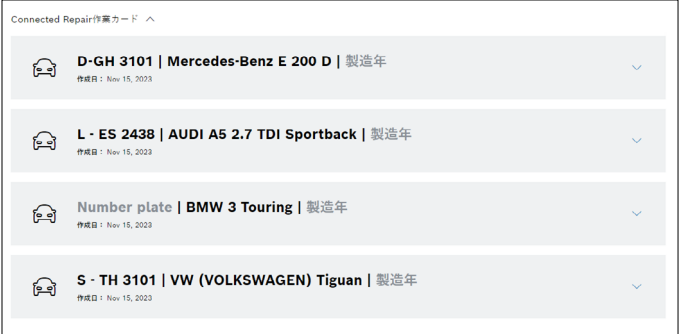

#### <span id="page-4-0"></span>**BOSCH** (⊟)

### **Secure Diagnostic Access: Nissan, Subaru and Polestar now part of SDA**

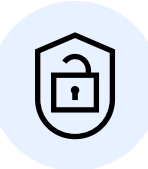

ESI[tronic]エボリューションコントロールユニットの診断ライセンス (SD)に統合されたセントラルソリューションとして、セキュアダイア グノスティックアクセス(SDA)は、賛同いただいている自動車メーカ ーの保護された車両データへの包括的なアクセスを可能にしていま す。自動車メーカーの数は継続的に拡張されています。

2023年の最後の四半期以来、ボルボに続き、ユーザーは新たに2つの 自動車メーカー、スバル、日産(ヨーロッパ圏のみ: 2023年12月6日時 点)のアクセス保護された車両データを解除する機能を利用できるよ うになりました。

日本においても導入が予定されております。(2024年春) 日産SDAソ リューションをご利用いただくには、個人のSingleKey IDでログイン する必要があります。SUBARUについては技術的な要件により SingleKey IDによる登録は必要は無く、ご利用には特別な操作は必要 ありません。

また、2社に向けたSDA機能を使うにあたり、特別な費用は掛かりませ  $h<sub>a</sub>$ 

SDAはすでに多数の自動車メーカーに対応していますが、継続して対 応する自動車メーカーの数は拡大してゆきます。

### <span id="page-5-0"></span> $\circledR$ **BOSCH**

ESI[tronic] – News 2024 | 1

## **TechNuggetの専門家の洞察**

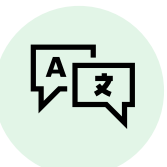

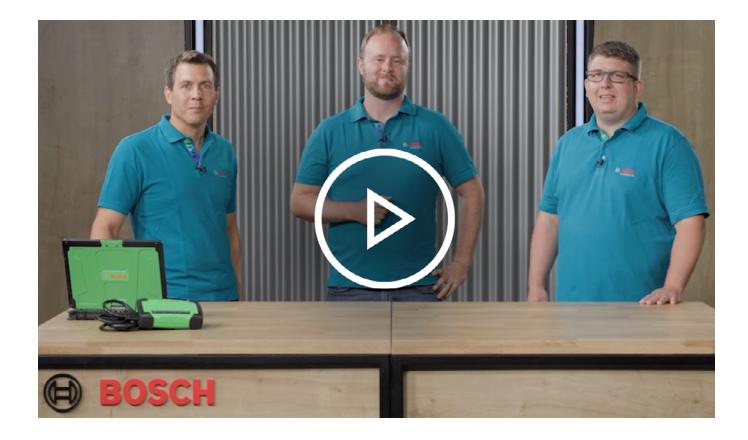

字幕の設定を有効にし、設定の字幕で日本語を選択していただくと、 日本語の字幕が表示されます。

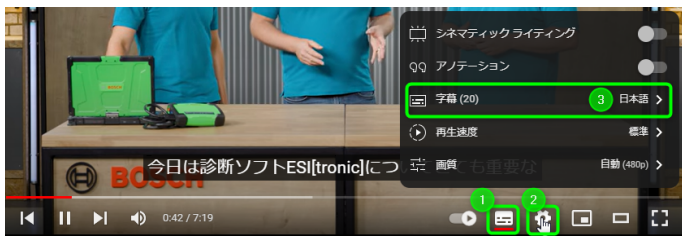